## **5 Sharding**

## **5.1 Grundlagen**

Unter dem Begriff *Sharding*1 versteht man im Allgemeinen die Verteilung von Daten auf mehrere einzelne Netzwerkknoten.

MongoDB unterstützt Sharding bereits seit Version 1.6 und bietet damit die Möglichkeit zur horizontalen Skalierung von Schreib- und Lesezugriffen. Das Sharding kann auf Ebene von Collections gesteuert werden.

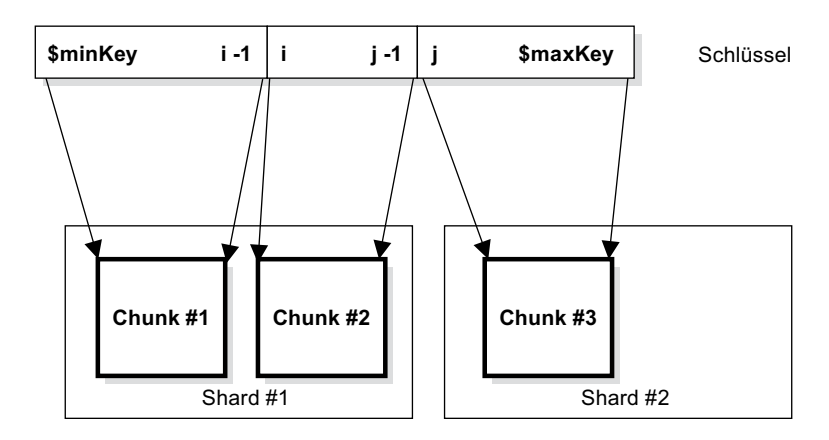

**Abb. 5–1** Verteilung der Daten anhand des Shard Key

Im Prinzip wird eine Collection in kleinere Einheiten, die sogenannten *Chunks,* aufgeteilt, von denen jeder auf genau einem Sharding-Knoten (auch kurz *Shard* genannt) liegt. Jedes Dokument wird also redundanzfrei genau einmal persistiert. Die Verteilung auf die verschiedenen Chunks orientiert sich dabei an einem Schlüssel, dem sogenannten *Shard Key*, der von der Anwendung festgelegt werden muss (s. Abb. 5–1). In diesem Beispiel ist der Wertebereich der Schlüsselfelder (bzw. eines Schlüsselfeldes) in drei Intervalle

 $[-\infty, i)$ ,  $[i, j)$  und  $[j, +\infty)$ 

<sup>1.</sup> *<http://en.wikipedia.org/wiki/Sharding>*